# **Skalarprodukt – Wiederholung Vektoren**

Ein Vektor ist ein Pfeil zwischen 2 Punkten mit einer Spitze.

Seine Koordinaten kannst du berechnen ("Spitze minus Fuß"):

$$
A(a_x|a_y); B(b_x|b_y) \rightarrow \vec{a} = \overrightarrow{AB} = \begin{pmatrix} b_x - a_x \\ b_y - a_y \end{pmatrix}
$$

Länge (=Betrag) eines Vektors:

$$
|\vec{a}| = a = \sqrt{a_x^2 + a_y^2} = \sqrt{(b_x - a_x)^2 + (b_y - a_y)^2}
$$

Vektoren kannst du addieren:

$$
\vec{a} = \begin{pmatrix} a_x \\ a_y \end{pmatrix}; \ \vec{b} = \begin{pmatrix} b_x \\ b_y \end{pmatrix} \ \rightarrow \ \vec{a} \oplus \vec{b} = \vec{c} = \begin{pmatrix} a_x + b_x \\ a_y + b_y \end{pmatrix}
$$

Der Fuß des einen Vektors wird die Spitze des anderen gesetzt.

•Sinus, Kosinus, Tangens •Trigonometrische Funktionen •Berechnungen in Dreiecken

### •**Skalarprodukt**

#### •Vektoren

•Skalarprodukt zwischen Vektoren mit beliebigem Winkel

•Skalarprodukt senkrechter Vektoren

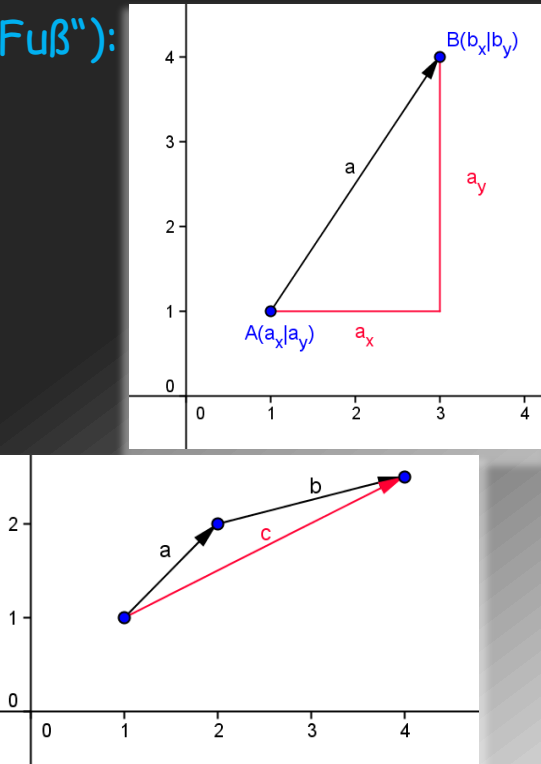

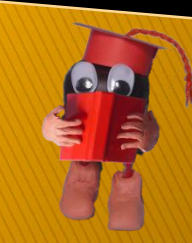

**Skalarprodukt – Berechnung des Winkels zwischen Vektoren**

Mit dem Skalarprodukt kannst du den Winkel zwischen zwei Vektoren berechnen.

 $\vec{a} \cdot \vec{b} = a \cdot b \cdot \cos \alpha \iff \cos \alpha = \frac{\vec{a} \cdot \vec{b}}{a \cdot b}$  $a\!\cdot\! b$ 

 $\overline{a}, \overline{b}$  sind die Beträge der Vektoren  $\vec{a}; \vec{b}$ So berechnet man  $\vec{a}\odot\vec{b}$ 

$$
\begin{pmatrix} a_x \\ a_y \end{pmatrix} \odot \begin{pmatrix} b_x \\ b_y \end{pmatrix} = a_x \cdot b_x + a_y \cdot b_y
$$

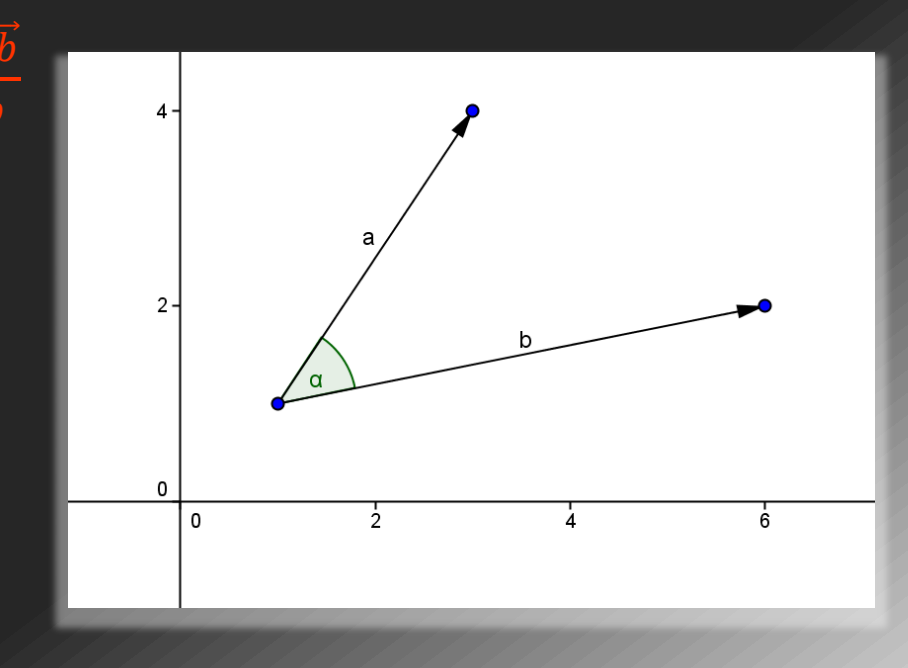

•Sinus, Kosinus, Tangens •Trigonometrische Funktionen

•Berechnungen in Dreiecken

## •**Skalarprodukt**

•Vektoren

•Skalarprodukt zwischen Vektoren mit beliebigem Winkel

•Skalarprodukt senkrechter Vektoren

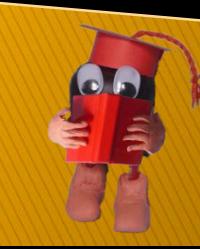

# **Skalarprodukt – Senkrechte Vektoren**

Stehen zwei Vektoren senkrecht aufeinander ergibt sich folgende Vereinfachung des Skalarproduktese:.

```
\vec{a}\odot\vec{b} = a \cdot b \cdot \cos 90^\circ = a \cdot b \cdot 0 = 0
```
Das heißt das Skalarprodukt von orthogonalen Vektoren ist gleich Null:

$$
\begin{pmatrix} a_x \\ a_y \end{pmatrix} \bigodot \begin{pmatrix} b_x \\ b_y \end{pmatrix} = a_x \cdot b_x + a_y \cdot b_y = 0
$$

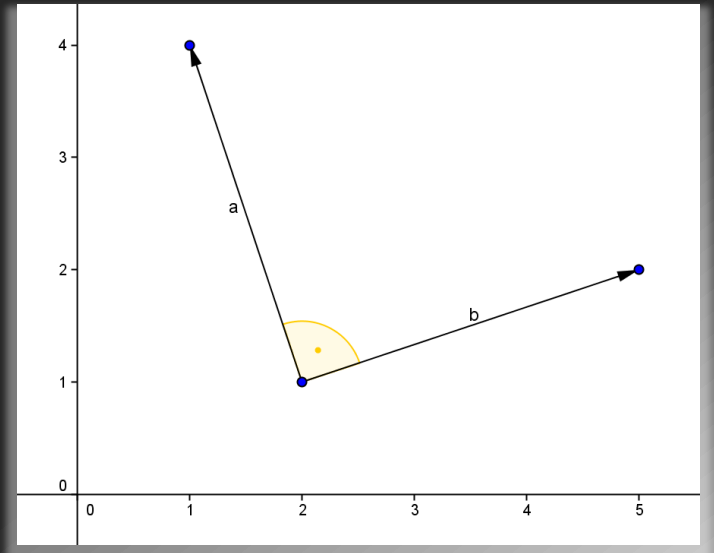

Immer wenn zu zeigen ist, dass zwei Vektoren senkrecht aufeinander stehen, oder Seiten von Figuren orthogonal zueinander liegen kannst du das Skalarprodukt gleich Null setzen.

•Sinus, Kosinus, Tangens •Trigonometrische Funktionen •Berechnungen in Dreiecken

•**Skalarprodukt**

•Vektoren

•Skalarprodukt zwischen Vektoren mit beliebigem Winkel

•Skalarprodukt senkrechter Vektoren

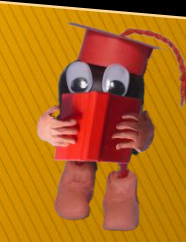